**Résultats et post-traitement des Résultats et post-traitement des simulations LMDZsimulations LMDZ**

## • **Sorties et atlas**

- –**Sorties (Fichiers histoires, Moyennes saisonnière, Séries temporelles)**
- **Atlas (base, plus et / Simulation de contrôle)**

## •**Diagnostiques**

- –**Moyennes zonales**
- –**Classification en régimes de temps**
- **Nuages (Simulateur COSP)**
- **Bilans**
- **Comparaison entre simulations**

**http://dodsp.idris.fr/rces855/IGCM\_OUT/LMDZOR/HTML/tab\_simulations\_npv0.html**

## **IDELKADI Abderrahmane**

Mars 2011

## *A faire*

- COSP :
	- ISCCP (comparaison aux observations)
	- -RADAR
	- RTTOVS, MODIS,MISR
- -Forçage radiatif

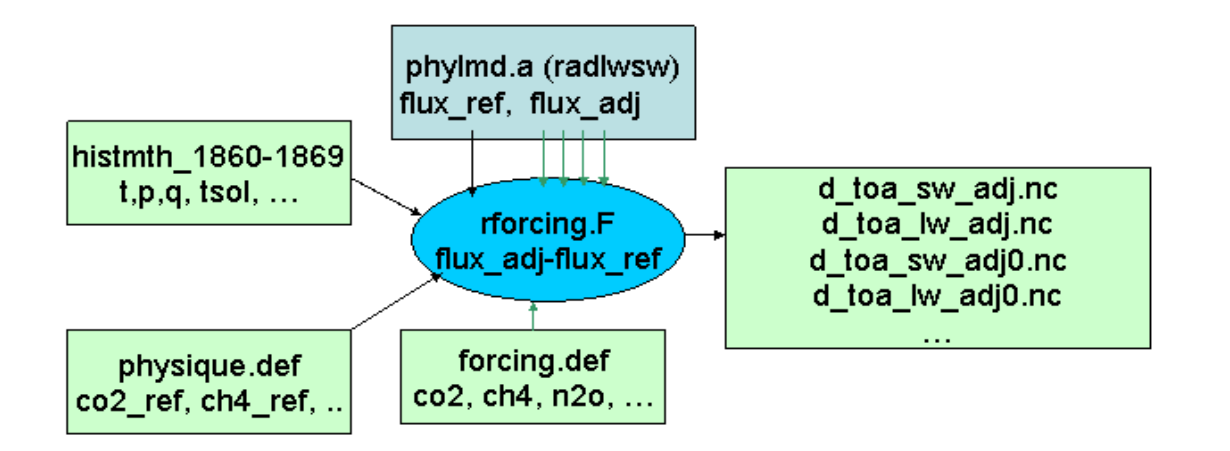

IDELKADI Abderrahmane $\epsilon$  2011  $\epsilon$  2011  $\epsilon$  2011